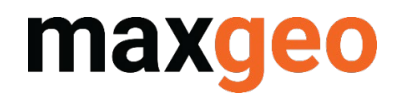

LogChief Administrator

Configuration Mapping Quick Guide

September 2021

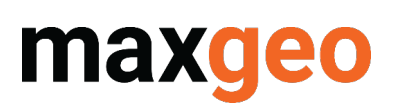

# **Contents**

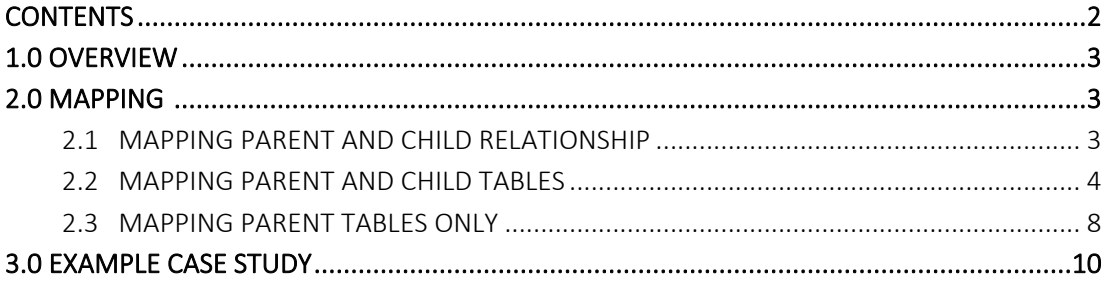

# Version History

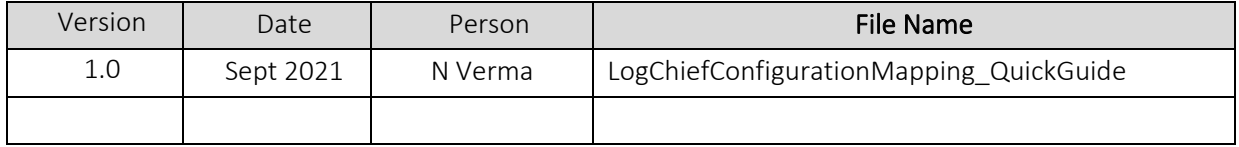

# 1.0 Overview

maxgeo

LogChief is a data logging tool which uses data / field mapping to log data and encourage discipline data logging. Mapping is the key for LogChief. Mapping helps to generate logging screen, dropdowns and other key aspects of data logging. Using the mapping we establish a relationship between the database tables, where a table will act as parent and one, or more tables can act as children. This relationship enables LogChief to log data in a hierarchical pattern.

This guide is applicable to LogChief Administrators. If you are a LogChief User only, this guide is not applicable.

# 2.0 Mapping

Mapping data is the key part of data logging. It consists of two parts:

1) establishing the relationship between the tables and

2) establishing the relationship between the columns from the selected tables.

LogChief uses these relationships to generate hierarchy between the tables and allow users to log hierarchical and managed data.

#### 2.1 Mapping Parent and Child relationship

In common mapping;

- a) tblDHColl will act as parent and tblDHAlteration, tblDHLithology, tblDHSamp will act as children.
- b) DataSet and HoleID from tblDHColl table will flow towards tblDHAlteration, tblDHLithology, tblDHSamp tables i.e. user will first log DataSet and HoleID in tblDHColl table and then based on DataSet and HoleID, other related data will be logged in tblDHAlteration, tblDHLithology, tblDHSamp tables.
- c) For the Parent table few columns will act as "DropDown Headers" and few will act as "Primary Fields" e.g.
- d) for tblDHColl, DataSet will act as "DropDown Header" and HoleID will act as "Primary Field".

All mapped columns from Parent will become "DropDown Headers" for children tables and we need to establish new "Primary Fields" for children. e.g.

- For tblDHAlteration, DataSet and HoleID will act as "DropDown Headers" and Depth\_From field can be mapped as "Primary Field 1" & Depth\_To field can be mapped as "Primary Field 2"
- For tblDHSamp, DataSet and HoleID will act as "DropDown Headers" and SampleID field can be mapped as "Primary Field 1" and Depth\_From field can be mapped as "Primary Field 2" or we may not need to map "Primary Field 2" based on primary key of the table tblDHSamp.

#### 2.2 Mapping Parent and Child Tables

LogChief incorporates;

- Three "DropDown Headers" for Parent Table HeaderID 01, HeaderID 02, HeaderID 03.
- There are two "Primary Fields" and they are called FieldID 01 and FieldID 02.
- Among these only Header 01 and Field 01 are required fields i.e. you need at-least one "DropDown Header" and one "Primary Field".
- If you want more than one "DropDown Header", you need to make sure they have a single foreign key from one table i.e. if you want to map HeaderID 01, HeaderID 02 and HeaderID 03, their values must come from the same library table.

#### Example One:

tblFSSamp as Parent-Table DataSet as HeaderID 01 Site ID as HeaderID 02 Line\_ID as HeaderID 03

Because their foreign key is:

ALTER TABLE [dbo].[tblFSSamp] WITH NOCHECK ADD CONSTRAINT [FK\_tblFSSamp\_tblFSSite\_DataSet\_Site\_ID\_Line\_ID] FOREIGN KEY([DataSet], [Site\_ID], [Line\_ID])

REFERENCES [dbo].[tblFSSite] ([DataSet], [Site\_ID], [Line\_ID])

#### Example Two:

If you map tblFSSite as Parent-Table,

```
□ 丽 dbo.tblFSSite
  \Box Columns
      « DataSet (PK, FK, nvarchar (30), not null)
      ** Site ID (PK, nvarchar(100), not null)
      « Line ID (PK, nvarchar (25), not null)
      E Drive ID (FK, nvarchar(25), null)
      日 Direction To Face (nvarchar(25), null)
      Face Number (int, null)
```
You can only map;

DateSet as HeaderID 01

Site ID as FieldID 01

Line\_ID as FieldID 02

There is a field "Drive ID" with foreign key in tblFSSite but we can't map it as "HeaderID 02" because it's library table is different than "DataSet" field's library table

ALTER TABLE [dbo].[tblFSSite] WITH NOCHECK ADD CONSTRAINT [FK\_tblFSSite\_tblSYSDataSet\_DataSet] FOREIGN KEY([DataSet]) REFERENCES [dbo].[tblSYSDataSet] ([DataSet])

ALTER TABLE [dbo].[tblFSSite] WITH NOCHECK ADD CONSTRAINT [FK\_tblFSSite\_tblLIBDriveID\_Drive\_ID] FOREIGN KEY([Drive\_ID]) REFERENCES [dbo].[tblLIBDriveID] ([Code])

For children tables LogChief provides five "DropDown Headers" and they are called HeaderID 01, HeaderID 02, HeaderID 03, HeaderID 04 and HeaderID 05 along with two "Primary Fields" and they are called FieldID 01 and FieldID 02.

Number of "DropDown Headers" for Child-Table is directly proportional to number of fields mapped for Parent-Table. e.g. if you have mapped all five columns in Parent-Table, Child-Table will have five "DropDown Headers".

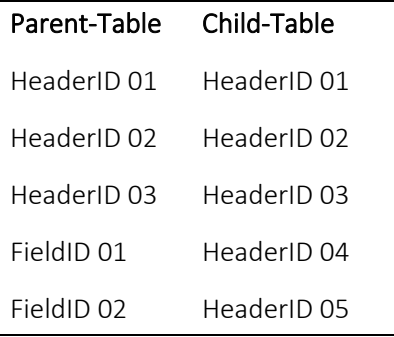

As explained, these combinations will change based on parent column mappings e.g.

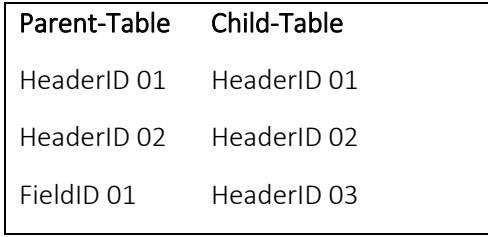

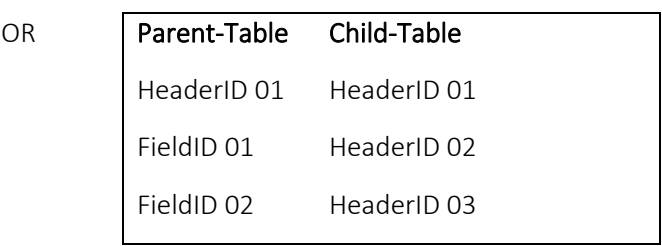

You need to map FieldID 01 and / or FieldID 02 as per the requirement for Children tables.

Please remember the column mappings are based on the datatype of the column not column name. e.g.

• For Parent-Table, "DataSet" is mapped as "HeaderID 01". For Child-Table, you can map any column as "HeaderID 01" who can hold "NVARCHAR (30)" value which is the datatype of "DataSet" column in Parent-Table.

Another important note: For Child-Table columns mapping, foreign-key is not required to map the columns as "DropDown Header". LogChief will directly pass the values from Parent-Table to Child-Table for mapped "DropDown Header" columns using hierarchical "DropDown List" and this list is based on all the columns mapped for Parent Table.

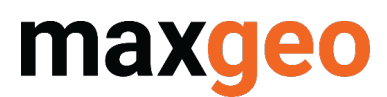

#### Example Three:

Database Tables Structures

```
日 田 dbo.tblFSSamp
  ⊟ Columns
      wo DataSet (PK, FK, nvarchar (30), not null)
      ** SampleID (PK, nvarchar(50), not null)
      © Site ID (FK, nvarchar(100), not null)
      G Line ID (FK, nvarchar(25), not null)
      Depth From (decimal(18,2), not null)
      \Box Depth To (decimal(18,2), not null)
      fil Interval Length (Computed, decimal (19,2), null)
      G Sample Type (FK, nvarchar(25), not null)
      G Sample Method (FK, nvarchar(25), null)
      © Sample Category (FK, nvarchar(25), not null)
      @ Sample_Condition (FK, nvarchar(25), null)
```
#### 日 用 dbo.tblFSSampQC

 $\Box$  Keys

**E** Constraints

```
E Columns
    wo DataSet (PK, FK, nvarchar(30), not null)
    ** SampleID (PK, nvarchar(50), not null)
    日 Orig SampleID (nvarchar(50), not null)
    @ QC Category (FK, nvarchar(25), not null)
    @ Site_ID (FK, nvarchar(100), not null)
    © Line ID (FK, nvarchar(25), not null)
    日 Depth From (decimal(18,2), not null)
    \Box Depth To (decimal (18,2), not null)
    图 Interval length (Computed, decimal(19,2), null)
    @ Sample_Type (FK, nvarchar(25), null)
    @ Sample Method (FK, nvarchar(25), null)
```
#0 PK tblFSSampQC DataSet SampleID

@ FK tblFSSampQC tblLIBPerson Sampled By

@ FK tblFSSampOC tblFSSite DataSet Site ID Line ID

@= FK tblFSSampQC tblLIBSampleMethod Sample Method

E FK tblFSSampQC tblLIBSampleType Sample Type

E FK\_tblFSSampQC\_tblSYSQCCategory\_QC\_Category

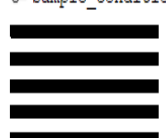

 $\Box$  **Kevs** 

```
** PK_tblFSSamp_DataSet_SampleID
@ FK tblFSSamp tblFSSite DataSet Site ID Line ID
© FK tblFSSamp tblLIBPerson Sampled By
© FK tblFSSamp tblLIBSampleCategory Sample Category
@ FK tblFSSamp tblLIBSampleCondition Sample Condition
@ FK tblFSSamp tblLIBSampleMethod Sample Method
@ FK_tblFSSamp_tblLIBSampleType_Sample_Type
© FK tblFSSamp tblLIBShift Shift
© FK tblFSSamp tblSYSSRSCoordinateSystem Grid ID
@ FK tblFSSamp_tblSYSUnits_Sample_Area_UnitCode
@ FK tblFSSamp tblSYSUnits Sample Weight UnitCode
```

```
E Constraints
```
#### Proposed LogChief columns mapping

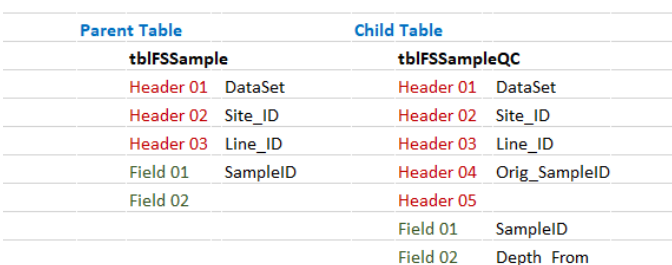

Outcomes from the example above:

- 01. There are four columns mapped in Parent-Table, three Headers and one Field, so Child-Table will have four Header-Columns and Field-Columns will be based on Primary-Key of the table
- 02. There are no foreign-key for "Orig\_SampleID", however we mapped as "Header 04"
- 03. "FieldID 01" name in Parent-Table is "SampleID" but "HeaderID 04" field name for Child-Table is "Orig SampleID" so the name doesn't matter only the Data-Type matters and they must be the same

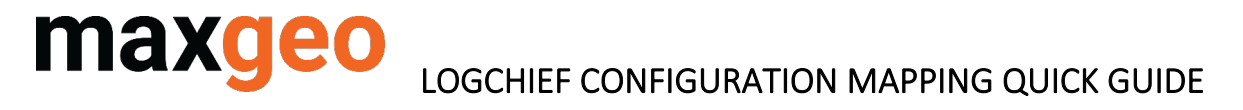

- 04. LogChief will generate dummy foreign-key for Child-Table tblFSSampleQC which will have four columns and it will look like ALTER TABLE [dbo].[tblFSSampQC] WITH NOCHECK ADD CONSTRAINT [FK\_tblFSSampQC\_tblFSSamp\_DataSet\_Site\_ID\_Line\_ID\_Orig\_SampleID] FOREIGN KEY([DataSet], [Site\_ID], [Line\_ID], [Orig\_SampleID]) REFERENCES [dbo].[tblFSSamp] ([DataSet], [Site\_ID], [Line\_ID], [SampleID])
- 05. User will not see this foreign-key on database
- 06. User can still map "FieldID 02" for Child-Table if that is the requirement of "Primary Key" of database table

#### On LogChief, it will look like:

01. Table Mapping: Establishing the relationship between the table

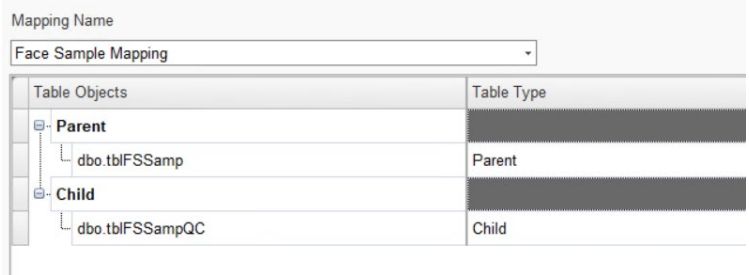

#### 02. Columns Mappings

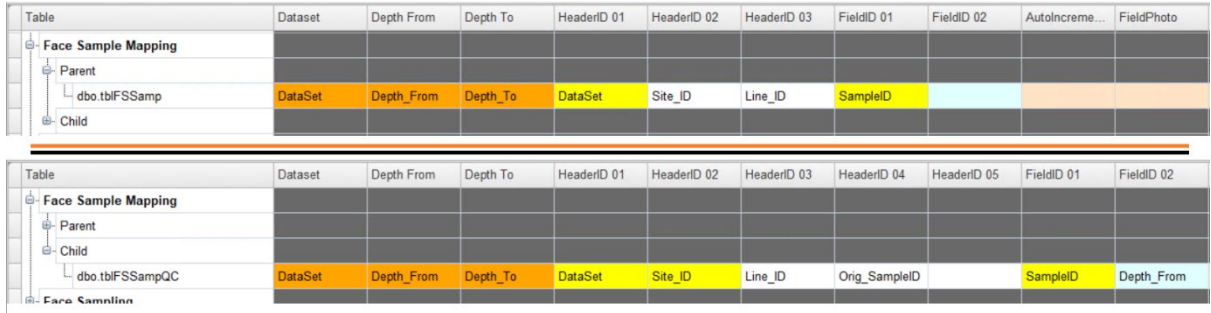

03. On Logging Screen

For Parent Table:

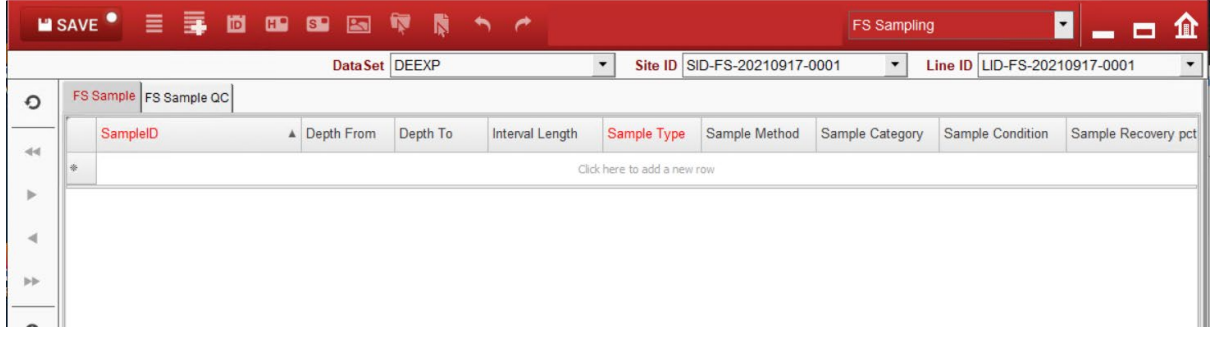

# maxgeo

## LOGCHIEF CONFIGURATION MAPPING QUICK GUIDE

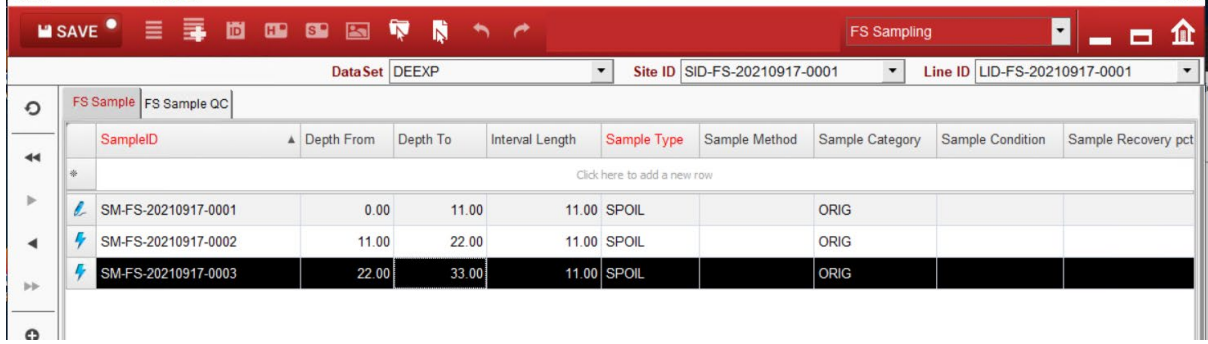

For Child Table:

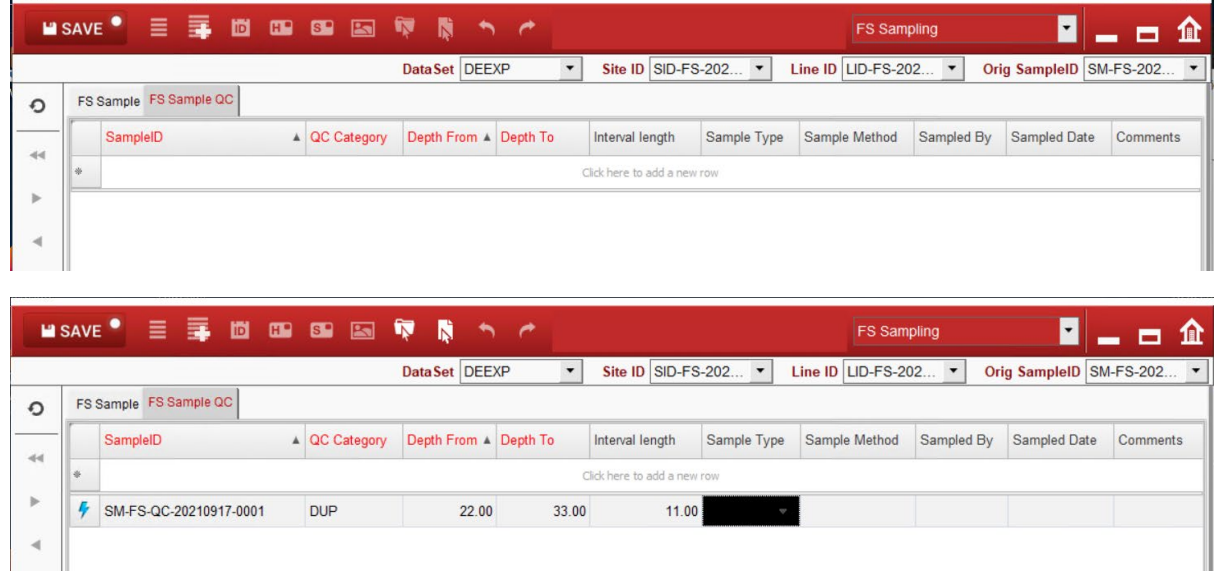

In most cases you don't need to map "Primary Field 2" for children tables unless it is mentioned in "Primary Keys" of the database table

#### 2.3 Mapping Parent Tables Only

When a Child-Table is not required, still you need minimum two columns where one column can act as "DropDown Header" and another one as "Primary Field" e.g.

If you need to map tblContractHeader as Parent-Table, the structure of the table would be as follows;

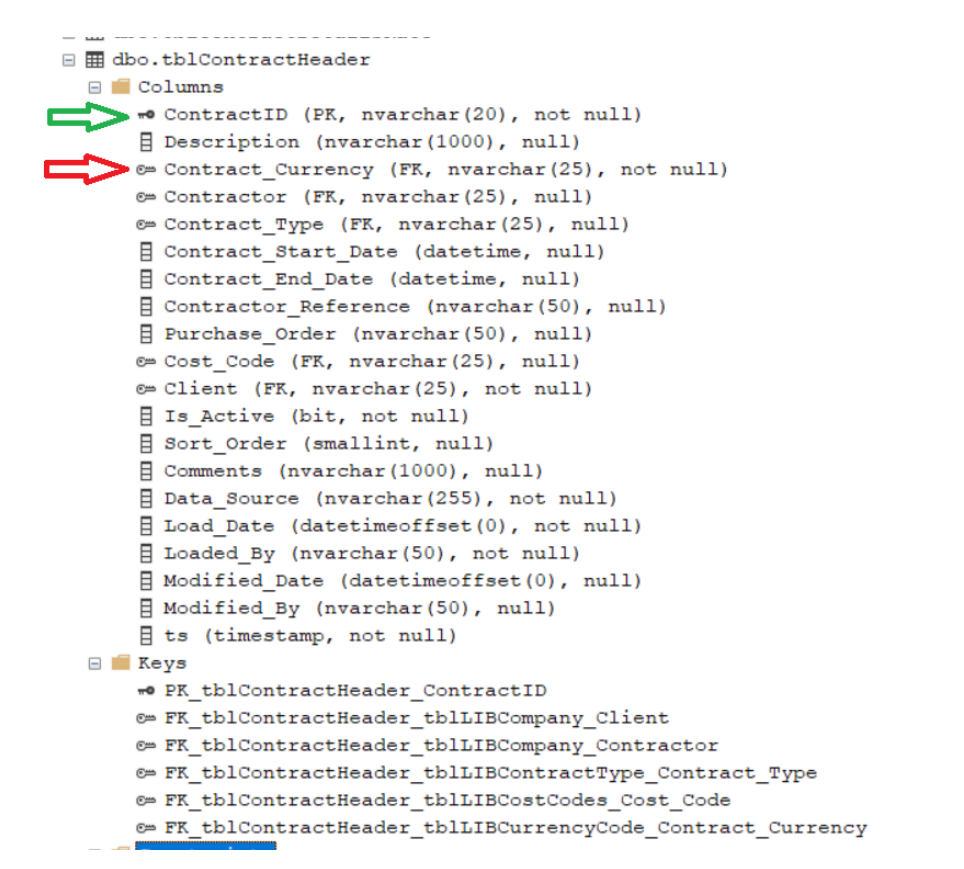

Table tblContractHeader has only one column as primary-key and that column doesn't have foreignkey either hence you cannot make that column as "HeaderID 01". In this case you have two options;

- 01. We will look for "NOT NULL" column with foreign-key and use it as "DropDown Header"
- 02. We can add new "NOT NULL" column with foreign-key and use it as "DropDown Header"

Looking at the table structure, Contract Currency is a "NOT NULL" column with foreign-key and it will be the "DropDown Header".

Mapping will look like:

maxdeo

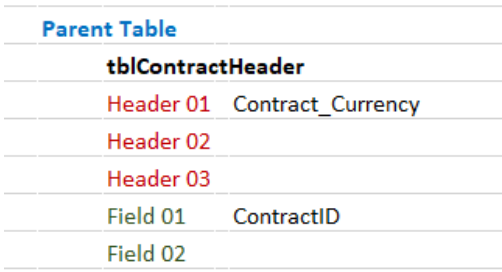

# 3.0 Example Case Study

#### Mapping for Sample Dispatch Submission Plugin by Naresh Verma

I was working on "Sample Dispatch Submission Plugin" and needed to create the following mapping to send data from Configuration maxgeo Data Schema (MDS) to Master MDS:

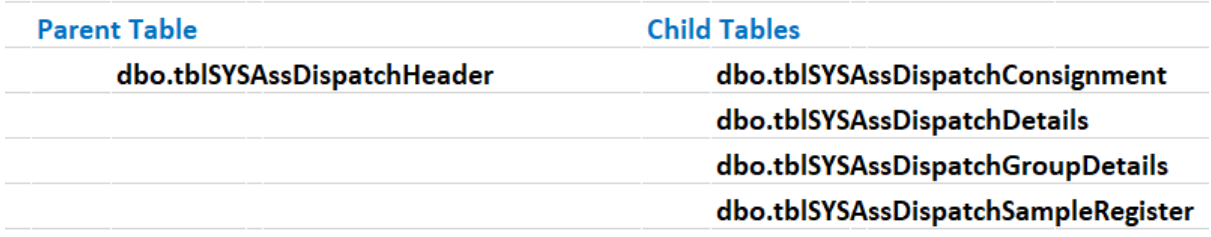

To design the mapping, I looked at the table structure.

When I looked at tblSYSAssDispatchHeader table, I found it perfectly fit for Parent-Table as it's primary-key has one column called DispatchID and there is another "NOT NULL" column with foreignkey called CotractID.

However, when I looked at the Child-Tables structure, I didn't find ContractID column in any Child-Tables. Hence the chances of making ContractID as "HeaderID 01" become zero.

Now I looked at the structure of all five tables to find out at-least two common columns in all the tables; and I ended up with "DispatchID" and "Data\_Source" columns, one problem solved. However, as we all know, Data Source column doesn't have foreign-key in any table in MDS. Foreign-key is the main requirement to map any column as "HeaderID 01" for Parent-Table.

Now I am only left with one option

01. Add a column with foreign-key in Parent-Table, tblSYSAssDispatchHeader and add the same column in all Child-Tables, without foreign-key.

Note: *In this kind of situation, we are safe to add "*LG\_SD*" column in Parent-Table and set foreign-key to "*tblSYSLGSD*" table. In all the Child-Tables, we can simply add "LG\_SD" column. No need to add foreign-key for Child-Tables.*

Instead of going through option 1, I did a detailed study of the requirement and found that it will work if;

- I add a new library table
- insert all the possible values for the "Data\_Source" column
- create a foreign-key to tblSYSAssDispatchHeader
- use "Data\_Source" as "HeaderID 01.

So I added tblLIBDataSource table and added the following possible values

```
m m und entretenderenden
□ ⊞ dbo.tblLIBDataSource
  ⊟ Columns
      <sup>π</sup> Code (PK, nvarchar(255), not null)
      B Description (nvarchar(100), not null)
      Is Active (bit, not null)
      目 Sort Order (smallint, null)
      [ Load Date (datetimeoffset(0), not null)
      E Loaded By (nvarchar(50), not null)
      Modified_Date (datetimeoffset(0), null)
      Modified By (nvarchar(50), null)
      E ts (timestamp, not null)
  E Keys
```
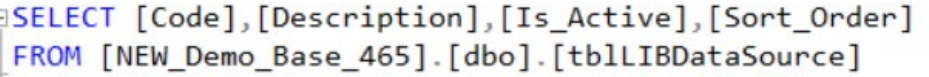

100 %  $\star$  1

r.

**EE Results BN** Messages

maxge

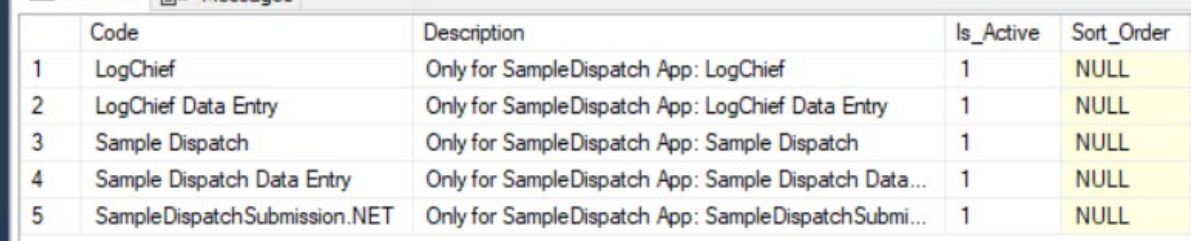

And then I added foreign-key to tblSYSAssDispatchHeader table:

ALTER TABLE [dbo].[tblSYSAssDispatchHeader] WITH CHECK ADD CONSTRAINT [FK\_tblSYSAssDispatchHeader\_tblLIBDataSource\_Data\_Source] FOREIGN KEY([Data\_Source]) REFERENCES [dbo].[tblLIBDataSource] ([Code])

After making these changes, I was successfully able to create the desired mapping:

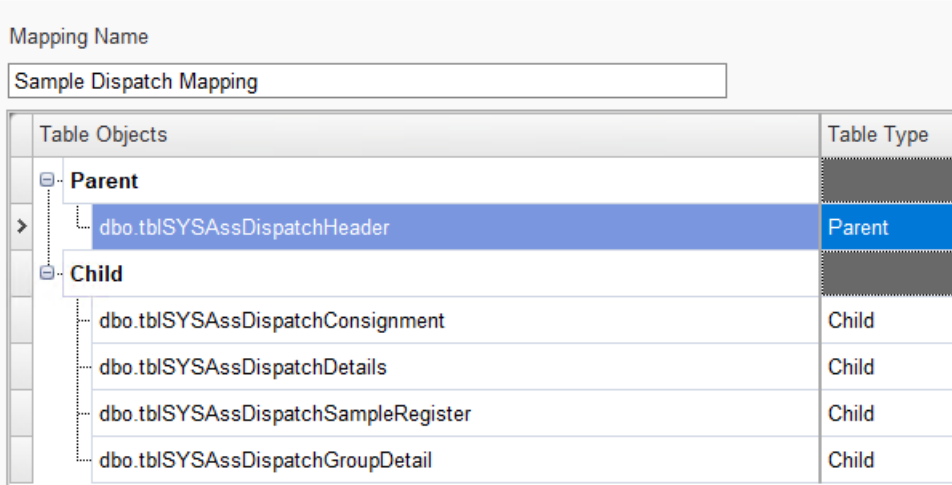

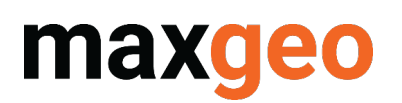

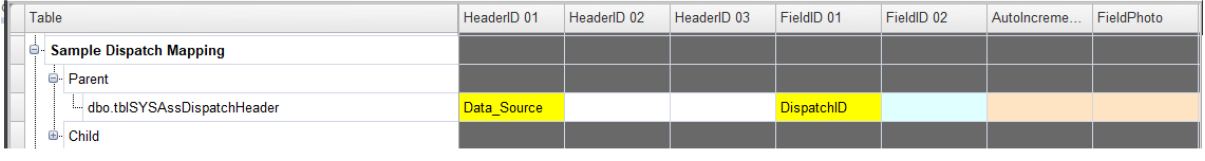

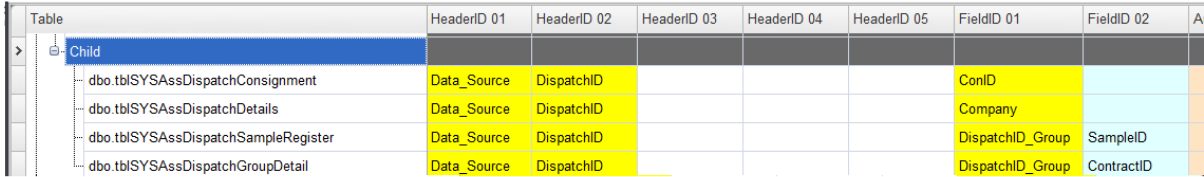

This solution is working, and the user can synchronise data from LogChief Configuration to MDS using LogChief or MxSync-Utility.